## REACTOME\_PECAM1\_INTERACTIONS

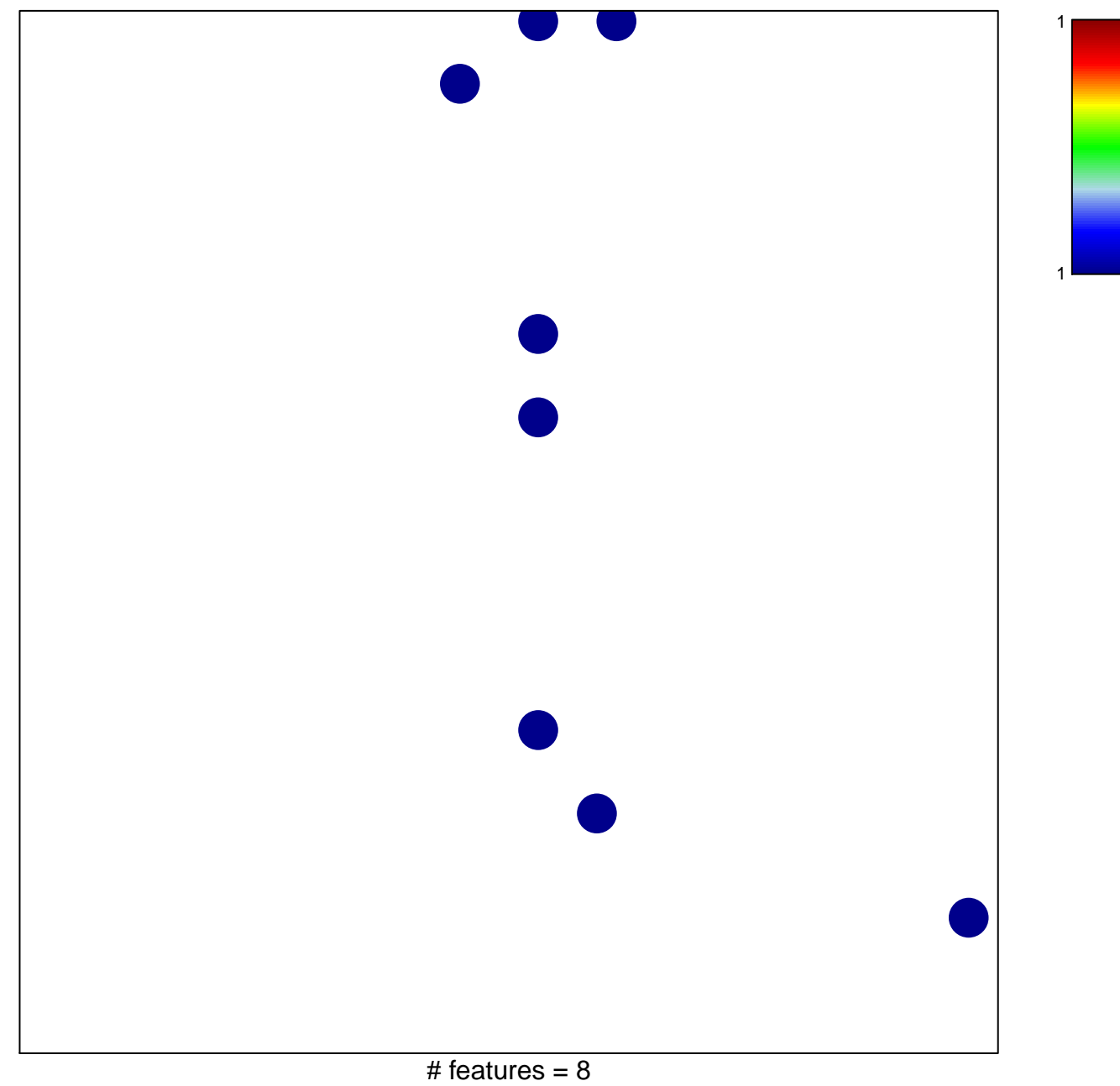

chi-square  $p = 0.79$ 

## **REACTOME\_PECAM1\_INTERACTIONS**

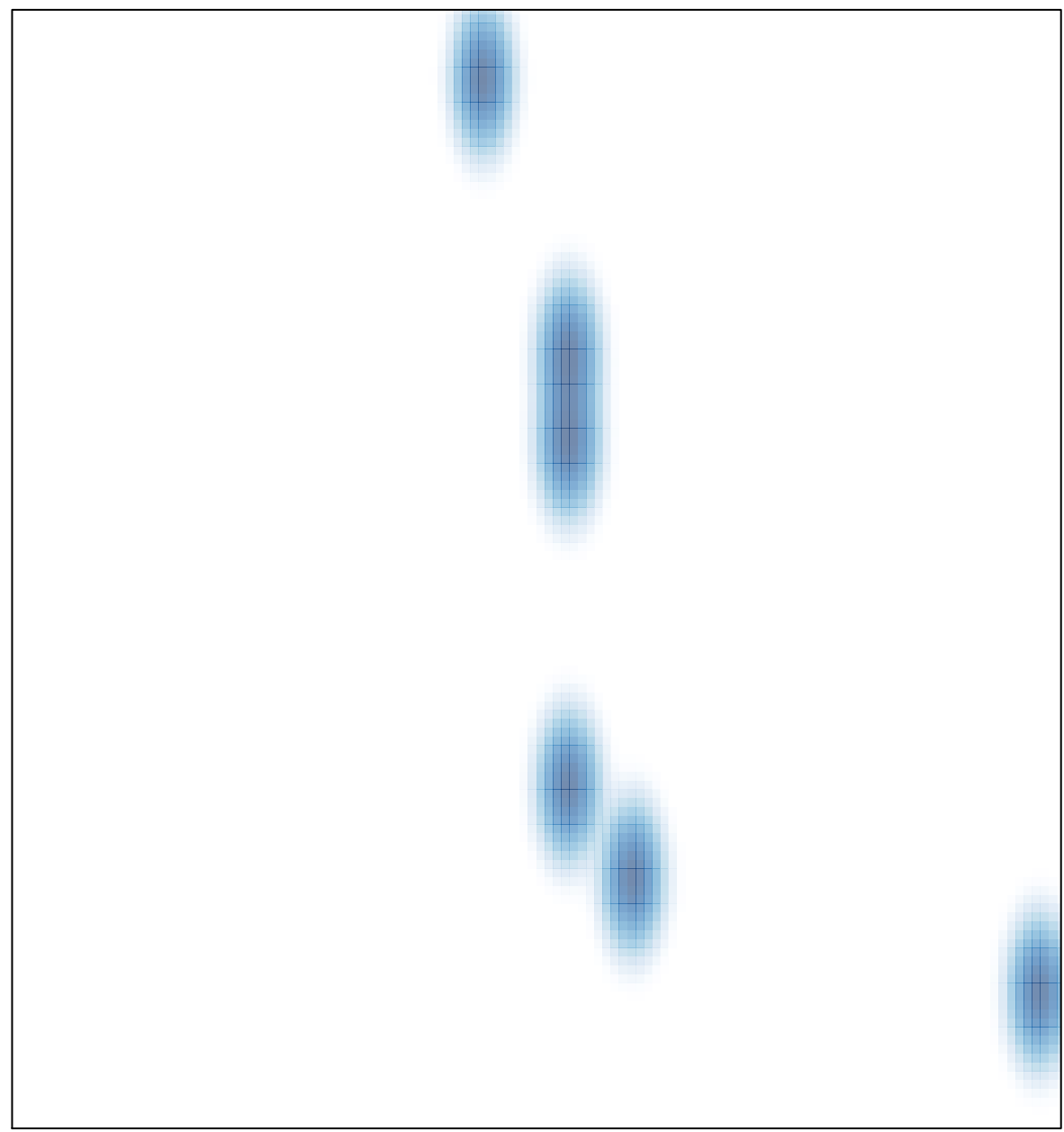

# features =  $8$ , max = 1